## Modelo Relacional

Alexandre T. Lazzaretti lazaretti10@gmail.com

## Projeto *Top-Down* - Etapas

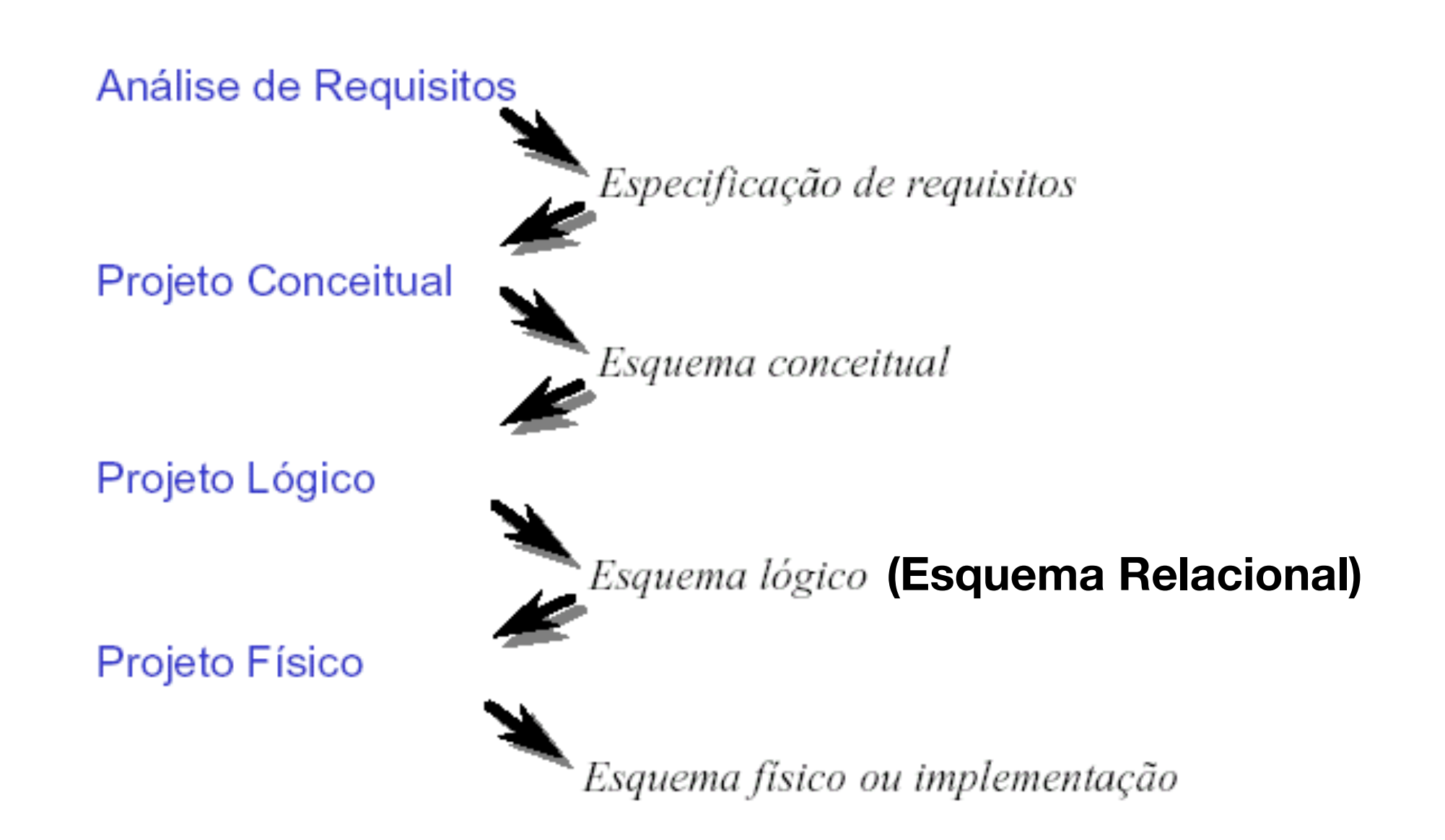

# Modelo Relacional

- Introduzido por Codd 1970 (Pesquisa IBM)
- Modelo formal fundamentado nos conceitos de uma relação matemática (teoria dos conjuntos)
	- Representa o banco de dados como um conjunto de relações
- Uma **relação** é equivalente a uma **tabela** 
	- uma tabela é composta por linhas = registros = tuplas
	- Cada linha da tabela representa uma coleção de valores descrevendo uma instância

- os nomes das tabelas e os seus campos (colunas) são significativos, pois ajudam na interpretação de seu significado

### Modelo Relacional - Exemplo de Tabela

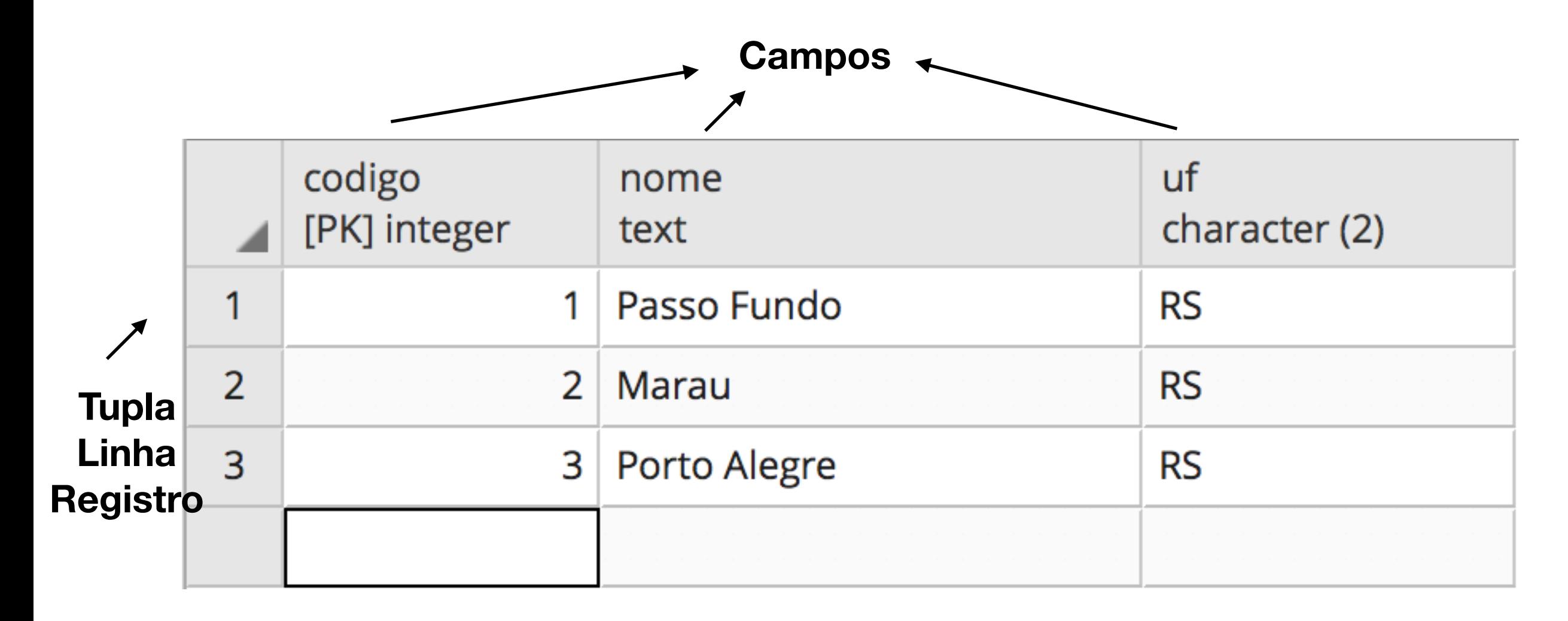

#### **Tabela Cidades**

### Modelo Relacional - Conceitos Básicos

#### **• Esquema de Relação:**

- pode ser expressada como:  $R(A_1, A_2, ..., A_n)$ Onde:

**R**: nome da relação

**Ai**: nome de um atributo, cujo domínio em R é denotado por dom(Ai)

**n:** grau da relação

- Exemplos \* cidades(codigo, nome, uf) **ou**

cidades # codigo nome uf

### Modelo Relacional - Conceitos Básicos

- **Relação ou instância da relação**: uma relação **r** de um esquema **R**, denotado por **r(R)**, é um conjunto de tuplas:  $r=\{t_1, t_2, \ldots, t_n\}$ 
	- cada tupla é uma lista ordenada de **n** valores:  $t = < v_1, v_2, \ldots, v_n$

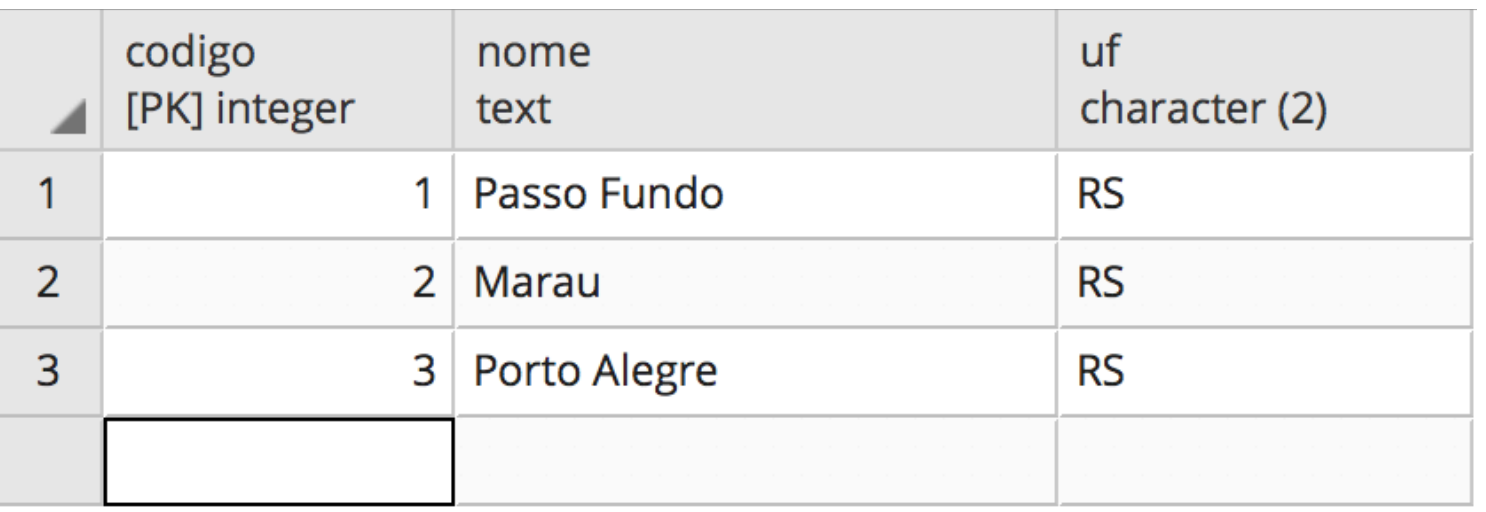

### Modelo Relacional - Características

- A ordem das duplas é irrelevante não é possível referenciar as linhas de uma tabela por posição;
- O valor de cada campo em uma tupla é atômico (não são permitidos atributos compostos e multi-valorados;
- As duplas de uma relação são únicas;
- Um esquema S de um banco de dados relacional define um conjunto de esquemas de relação  $R = \{R_1, R_2, \ldots R_n\}$ em um conjunto de restrições de integradade  $I = \{I_1, I_2,$ …, In}
- Então,  $S = \{R, I\}$

### Modelo Relacional operações sobre relações

- Operações DML (Data Manipulation Language)
	- Inserção (insert): insere novas tuplas na relação;
	- Exclusão (delete): exclui tuplas da relação;
	- Modificação (update): muda valores de campos da relação;
	- Consulta (select): realiza consultas em uma ou mais relações;

# Modelo Relacional

- Realizar a passagem do modelo conceitual para o modelo lógico (relacional), é necessário conhecer:
	- Chaves
	- Restrições de integridade
	- Regras de Mapeamento